# Интеграция с 1С Платные услуги 3.0 (скидки)

Зелёный - новая сущность в ТМ:МИС.

Синий - новые поля в модели

### 1. Метод получения счетов из сервиса ТМ:МИС (deprecated)

метод остался, но нужно перейти на метод получения счетов по номеру

Если тип договора, по которому сформирован счёт "Физическое лицо"

и если статус счёта "Создан"

или статус "Аннулирован" и счёт не получали в кассе (Flags = 0),

или статус "Создан", "Передан в кассу", "Аннулирован", "Частично оплачен", если поиск по ФИО и дате рождения плательщика, или статус "Создан", "Передан в кассу", "Аннулирован", "Частично оплачен", "Считать оплаченым", если поиск по гуиду счёта

#### Входные данные.

Параметры:

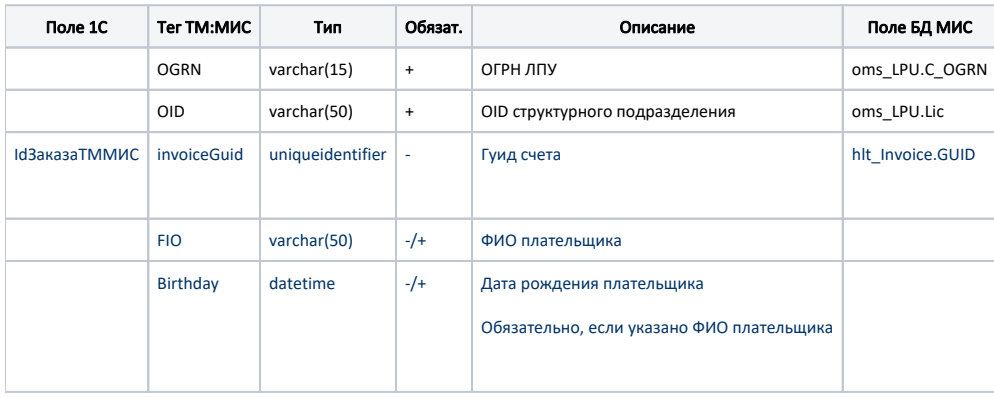

#### Выходные данные.

Параметры:

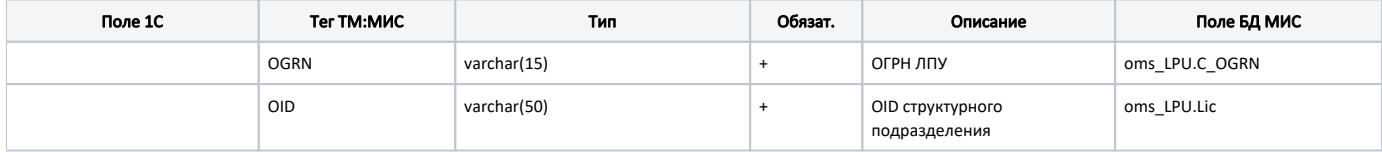

Тело:

Модель передачи счета в из ТМ:МИС в 1С

### 1.1 Метод получения счетов из сервиса ТМ:МИС по номеру счета или гуиду счета

### Адрес запроса

GET: {{url}}/api/paidServices/IntegrationInvoice/ByNumber

Если тип договора, по которому сформирован счёт "Физическое лицо" и если статус счёта "Создан"или статус "Передан в кассу", "Частично оплачен"

#### Входные данные.

#### Параметры:

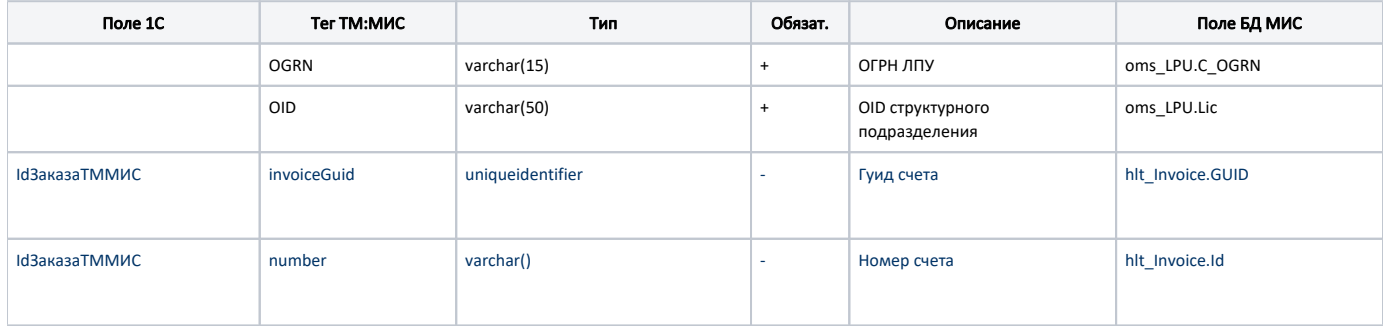

#### Выходные данные.

#### Параметры:

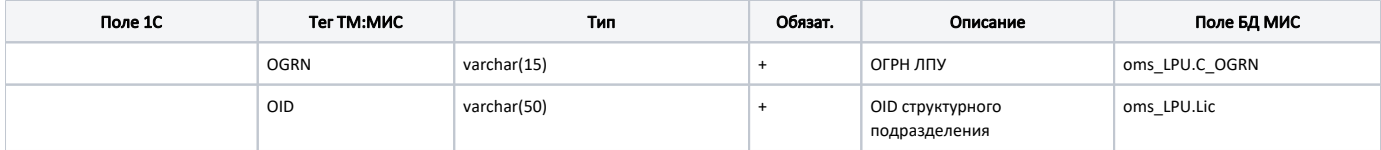

Тело:

Модель передачи счета в из ТМ:МИС в 1С

# 1.2 Метод получения счетов из сервиса ТМ:МИС по ФИО и ДР плательщика

### Адрес запроса

GET: {{url}}/api/paidServices/IntegrationInvoice/ByPayer

Если тип договора, по которому сформирован счёт "Физическое лицо" и если статус счёта "Создан"или статус "Передан в кассу", "Частично оплачен"

#### Входные данные.

Параметры:

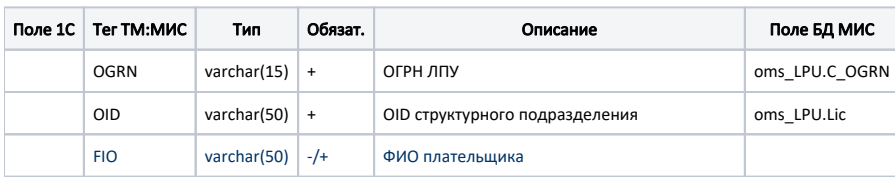

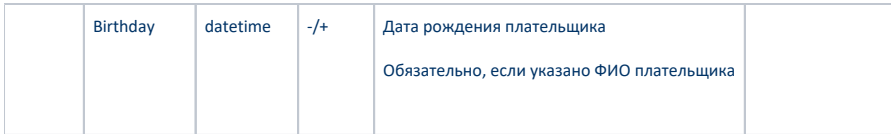

#### Выходные данные.

#### Параметры:

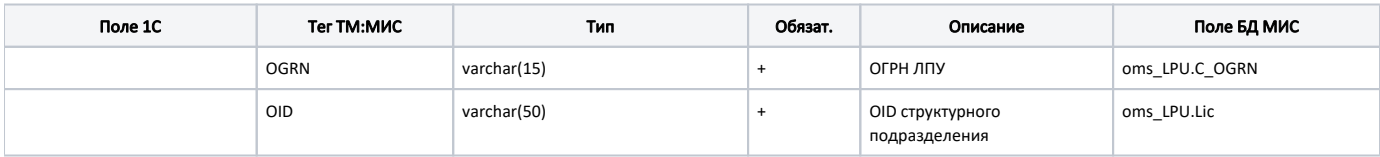

Тело:

### Модель передачи счета в из ТМ:МИС в 1С

# 1.3 Метод получения счетов из сервиса ТМ:МИС со статусом "требует отправки в ОФД"

### Адрес запроса

GET: {{url}}/api/paidServices/IntegrationInvoice/ofd

Для получения оплаченных счетов с оказанными услугами, требующих отправки в ОФД

#### Входные данные.

#### Параметры:

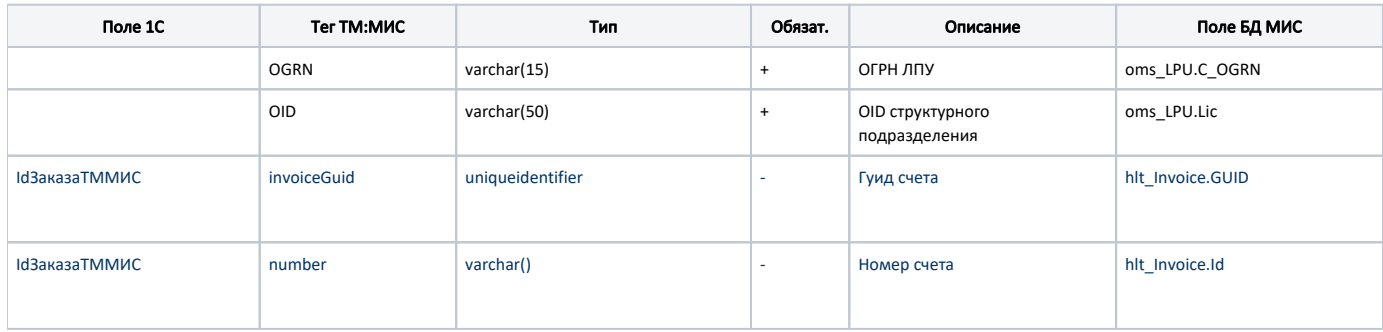

#### Выходные данные.

Параметры:

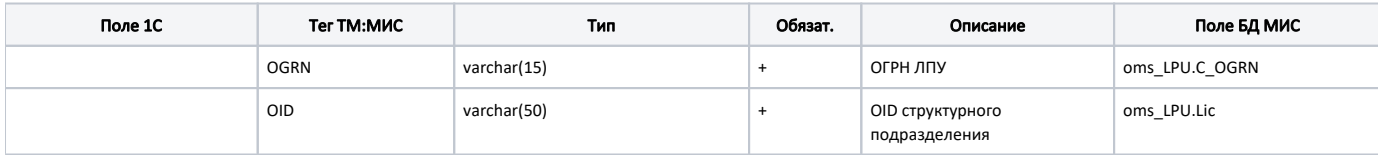

Тело:

Модель передачи счета в из ТМ:МИС в 1С

# 2. Метод передачи подтверждения получения счёта в ТМ:МИС

### Адрес запроса

POST: {{url}}/api/paidServices/IntegrationInvoice/Receive

Если счёт в статусе "Создан", ему ставится статус "Передан в кассу" Если счёт в статусе "Аннулирован", ему ставится признак получения в 1С (Flags = 1)

#### Входные данные.

#### Параметры:

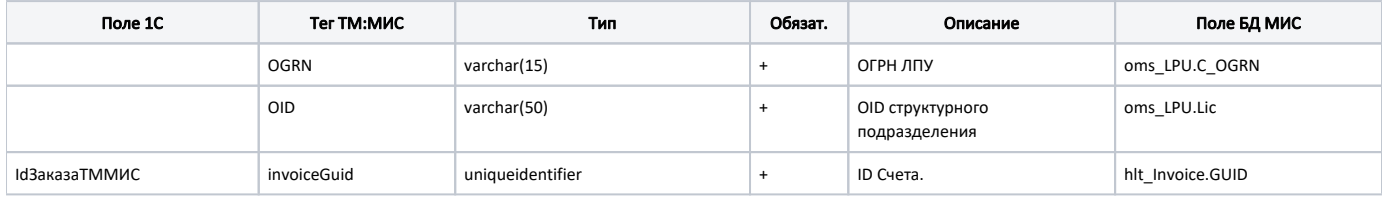

### 3. Метод передачи признака оплаты счёта в ТМ:МИС

### Адрес запроса

POST: {{url}}//api/paidServices/IntegrationInvoice/Pay

#### Входные данные.

#### Параметры:

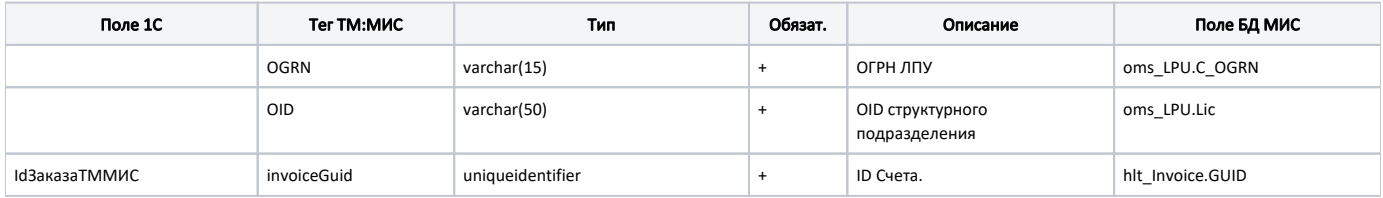

Тело:

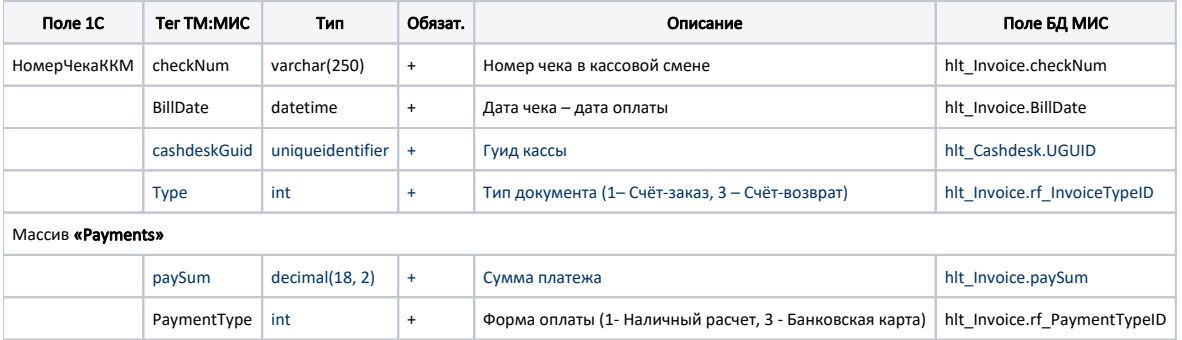

### 4. Метод передачи справочника касс в ТМ:МИС

### Адрес запроса

POST: {{url}}/api/paidServices/IntegrationInvoice/CashDesk

#### Входные данные.

Параметры:

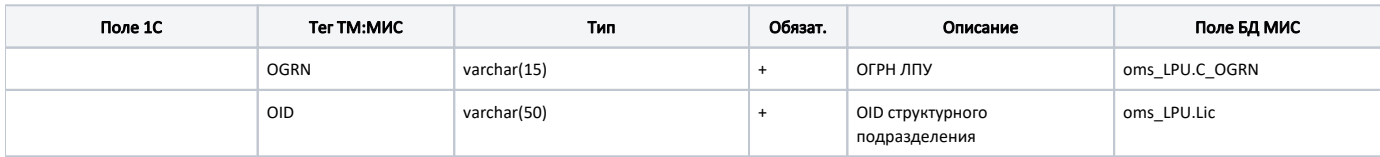

Тело:

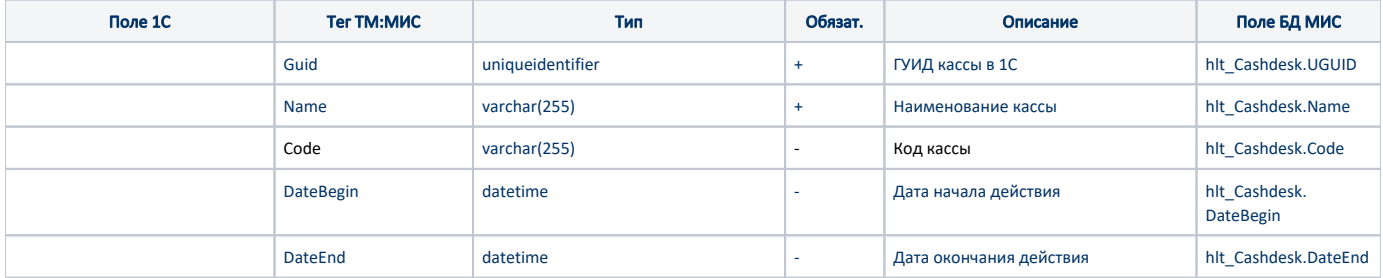

### 5. Метод передачи договоров

### Входные данные.

Параметры:

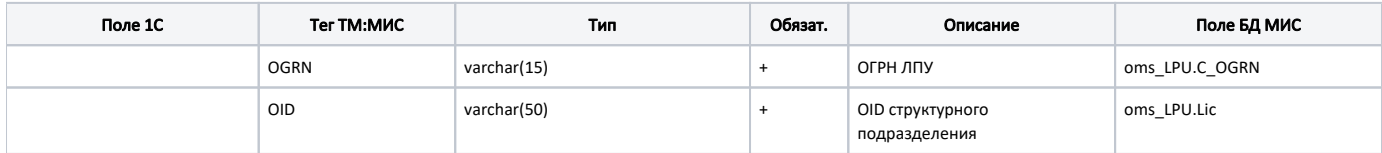

Тело:

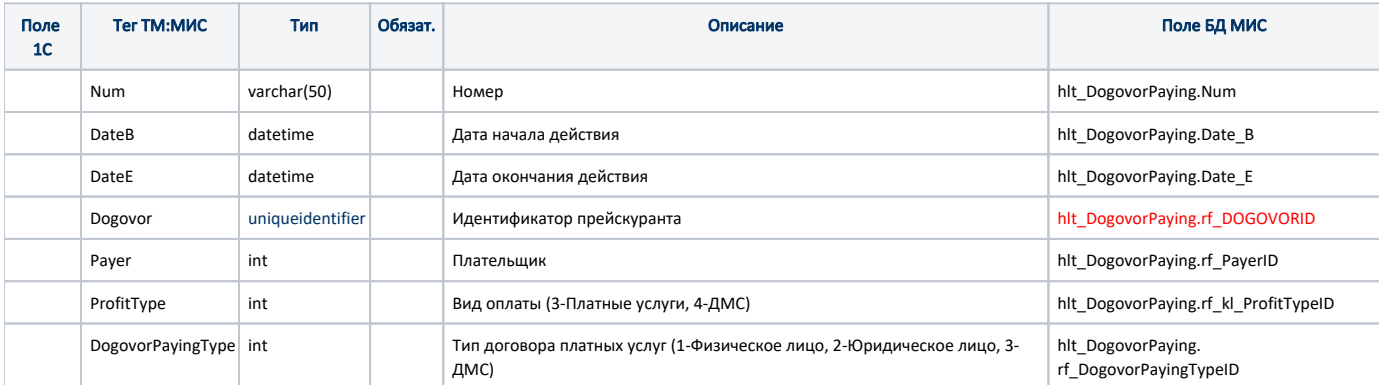

# 6. Метод передачи плательщиков

### Входные данные.

Параметры:

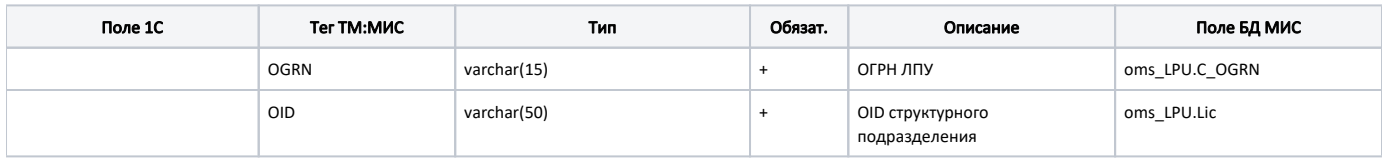

Тело:

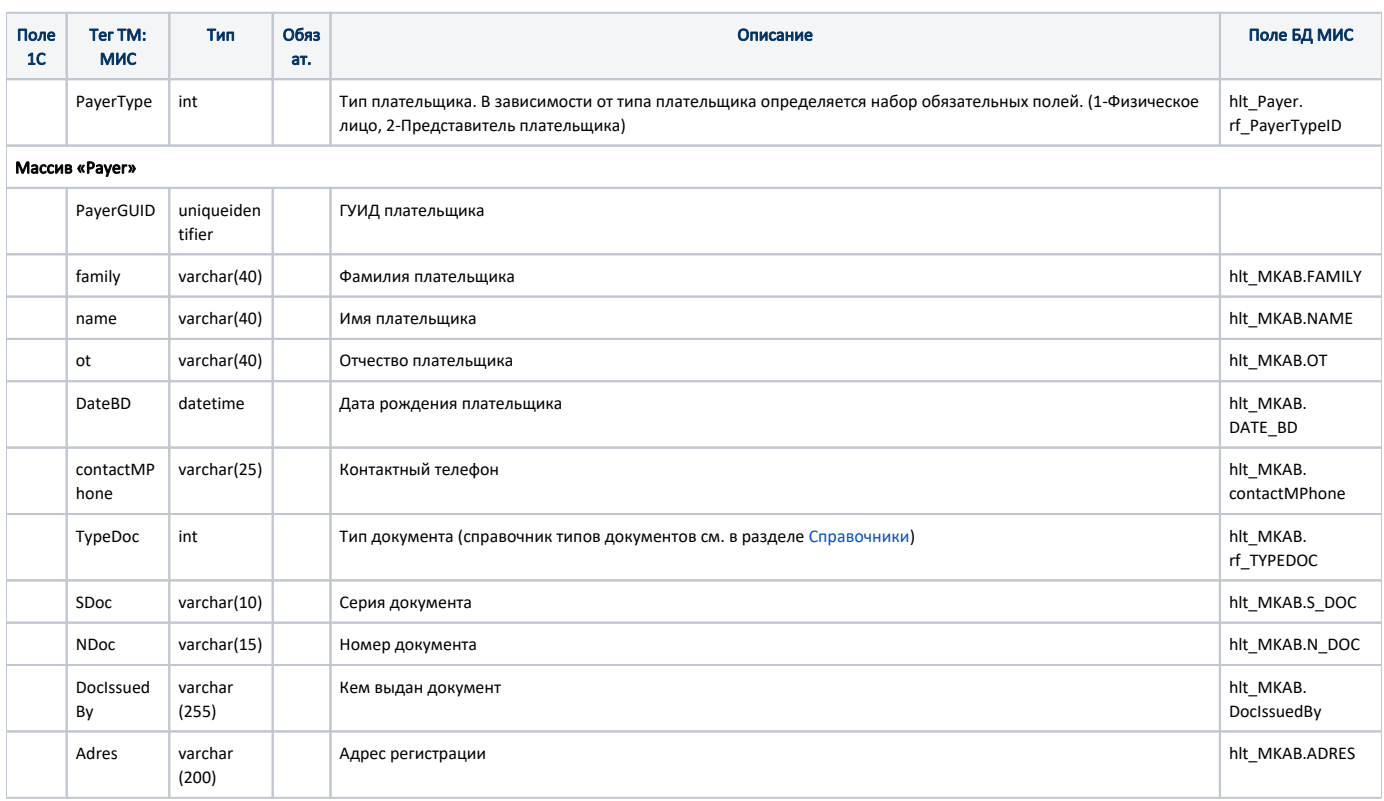

# 7. Метод передачи прейскурантов

### Входные данные.

#### Параметры:

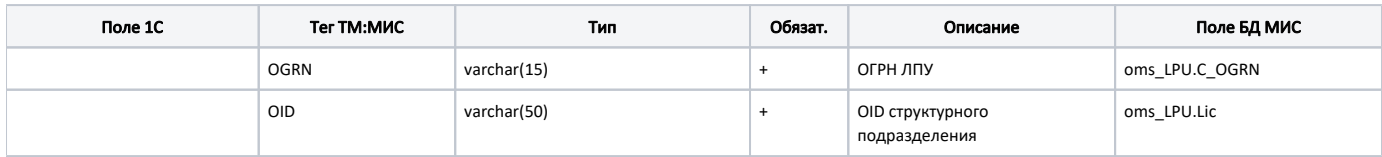

Тело:

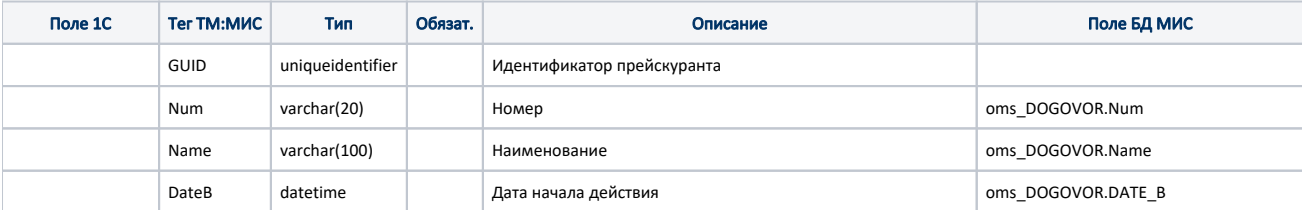

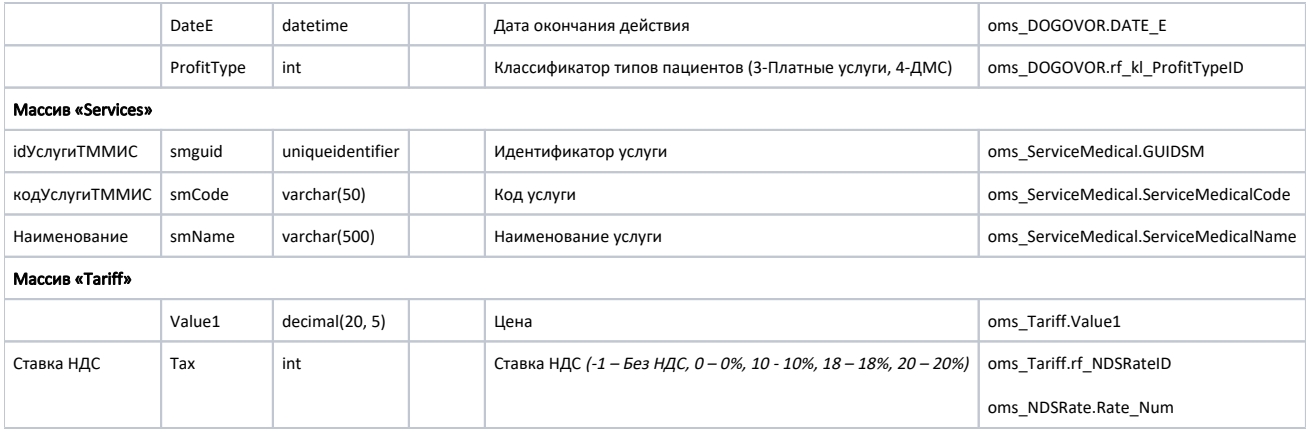

# 8. Метод получения справочника скидок

### Входные данные.

### Параметры:

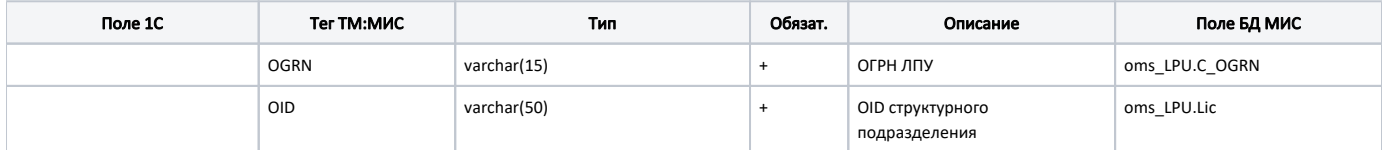

Тело:

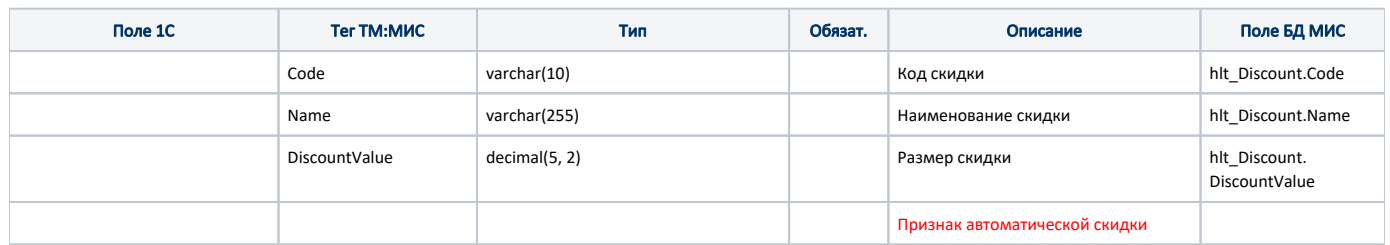

# 9. Метод расчета скидок по счету

### Входные данные.

Параметры:

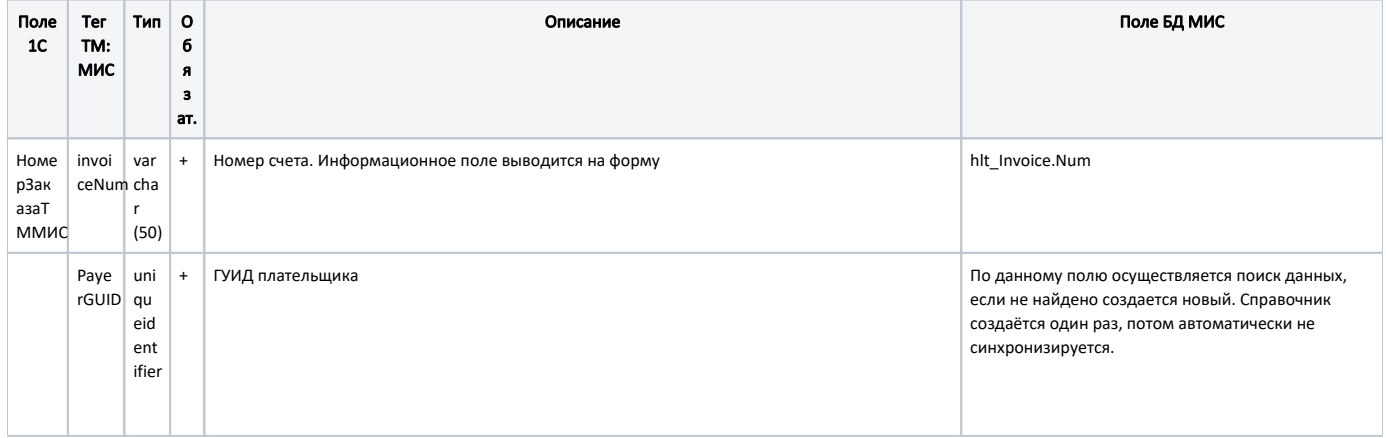

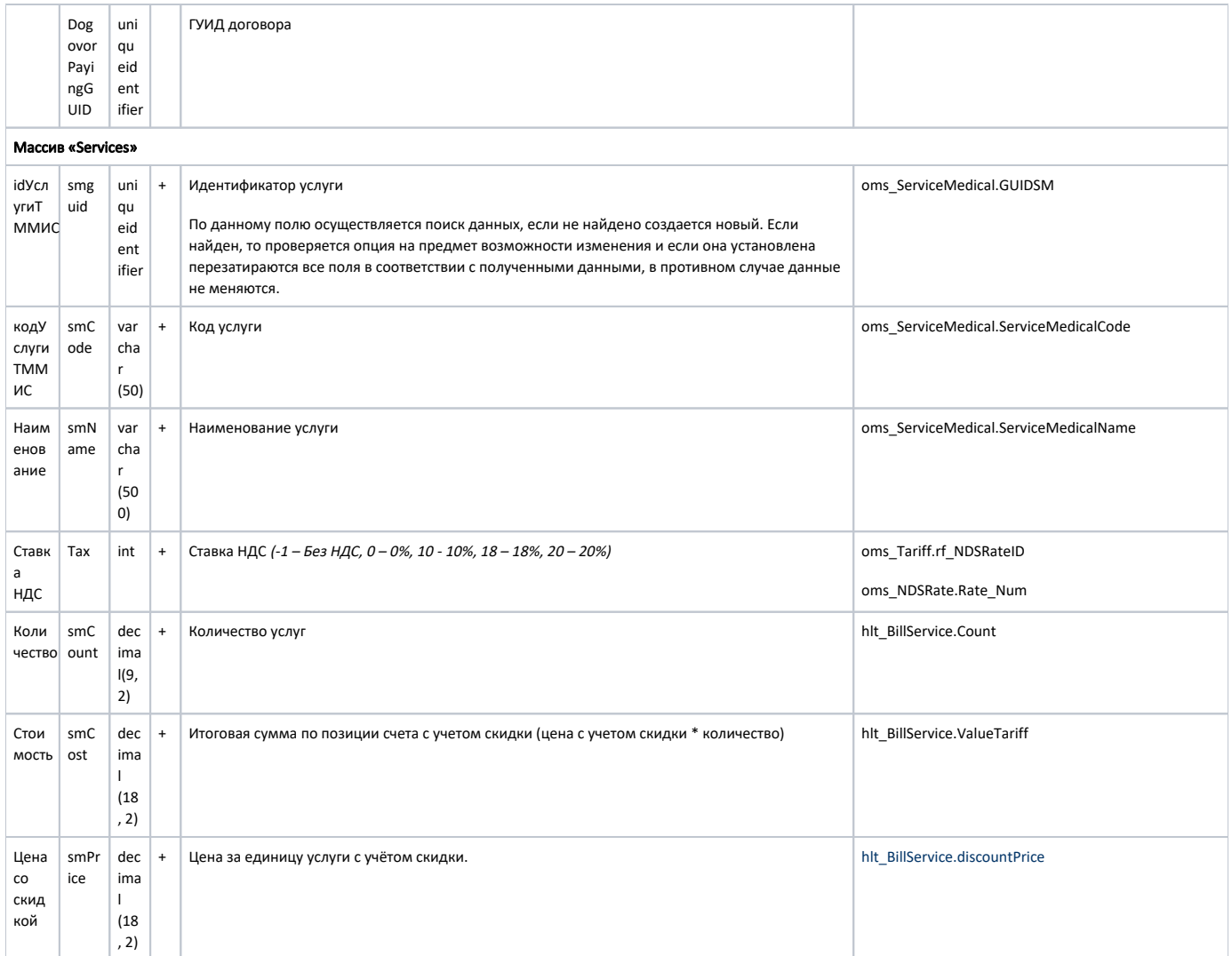

### Выходные данные.

Параметры:

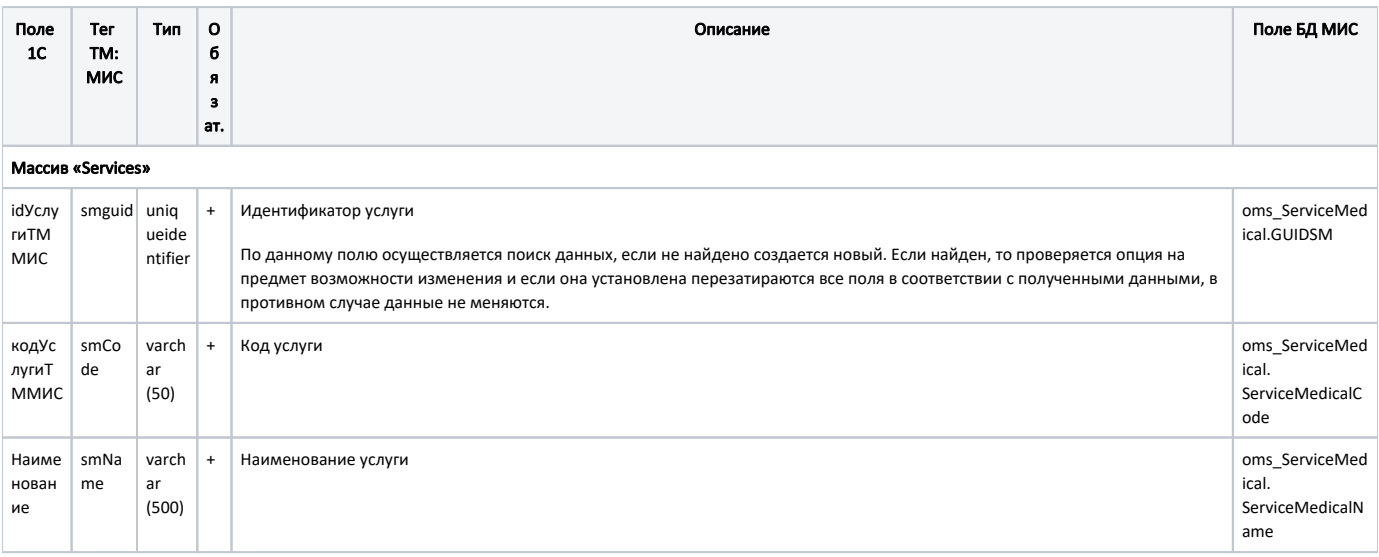

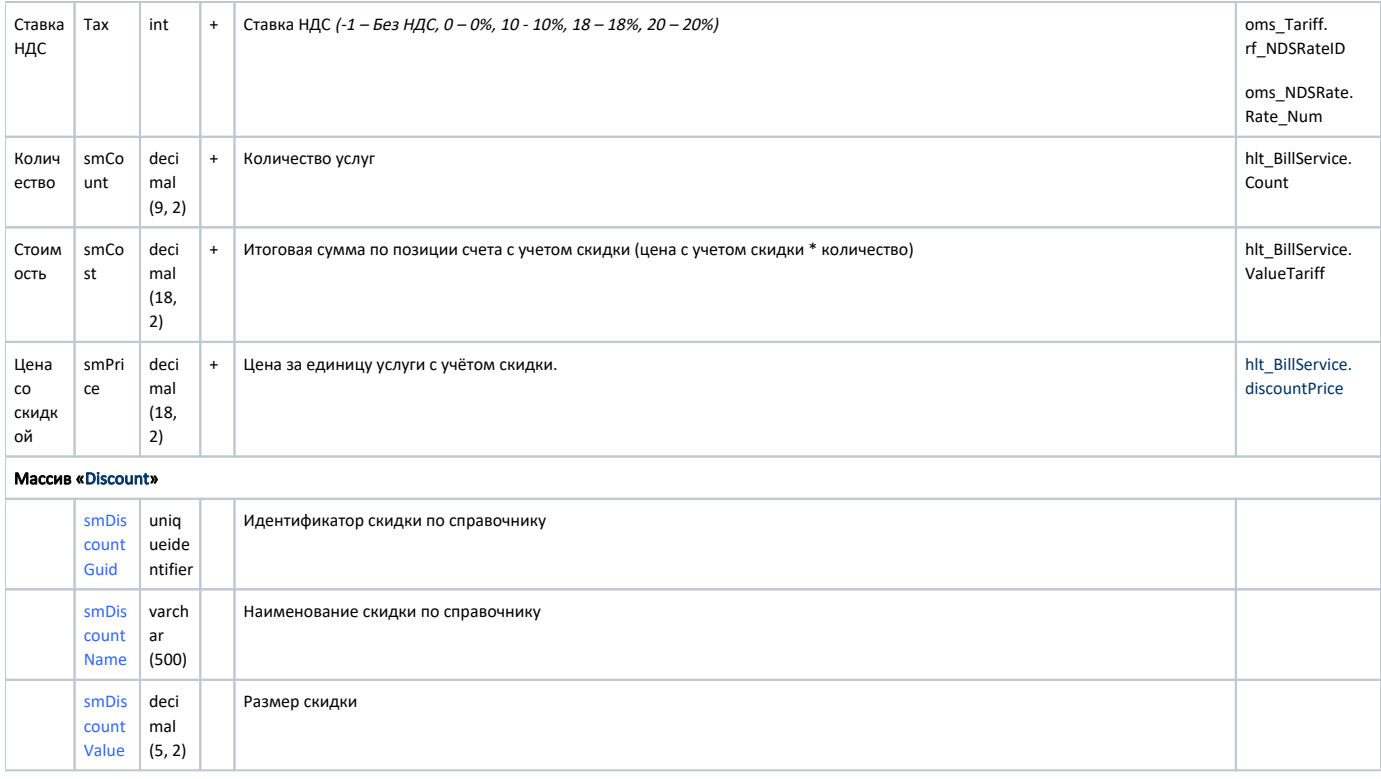

# <span id="page-8-0"></span>Справочники

### Справочник типов документов

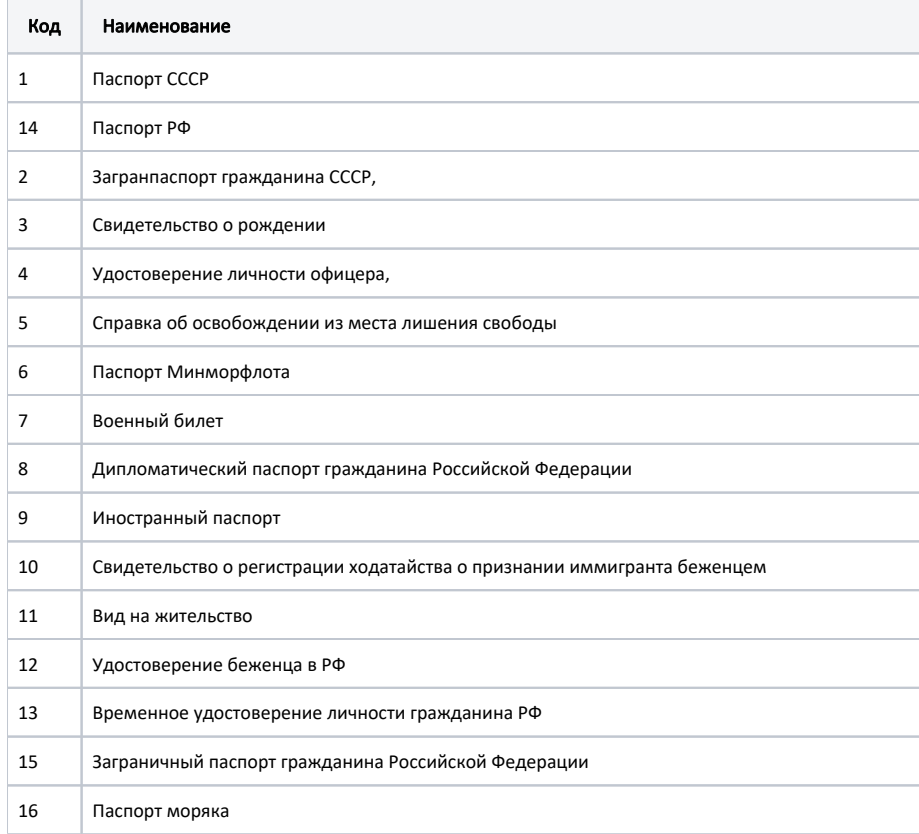

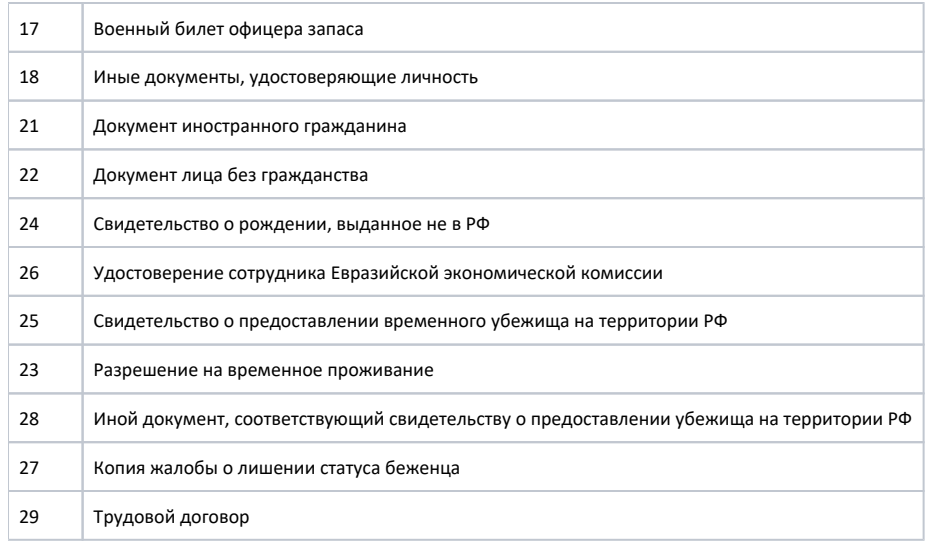

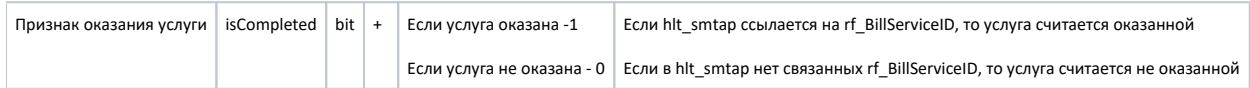